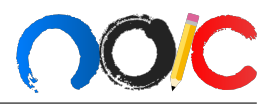

# **Gabarito Lista** α

<span id="page-0-0"></span>Fabrizio Melges, Ian Seo Takose, Luan de Souza e Bruno Makoto

### Problema 1

a) A primeira informação relevante que devemos perceber é que existem duas situações distintas: estrelas 1 e 2 visíveis, que resulta na magnitude combinada de  $m_c = 5.67$ , e somente a estrela 1 visível, que resulta em uma magnitude de  $m_1 = 6.28$ . Assim, podemos relacionar ambos esses casos através da equação de Pogson:

$$
m_c - m_1 = -2.5 \log \left(\frac{F_c}{F_1}\right) = -2.5 \log \left(1 + \frac{F_2}{F_1}\right)
$$

Onde  $F_c = F_1 + F_2$ . Com um pouco de manipulação algébrica, podemos concluir que  $\frac{F_2}{F_1}$  $0,754.$  Entretanto, o enunciado pede a porcentagem  $p$  do fluxo combinado que é produzido pela segunda estrela, logo devemos fazer:

$$
p = \frac{F_2}{F_c} = \frac{1}{1 + \frac{F_1}{F_2}} = 43,0\%
$$

Cuidado com a utilização de algarismos significativos para fornecer sua resposta final. Como os valores do enunciado possuem somente 3 significativos, nossa resposta final deve ter essa mesma quantidade, sendo expressa portanto como,

$$
p=43{,}0\%
$$

 $b)$  Pelo enunciado, sabemos que o raio de 1 é necessariamente maior que o de 2, caso contrário um eclipse em que a segunda estrela ´e totalmente eclipsada pela primeira nunca aconteceria. Ainda, vimos pelo item a) que  $F_2 = 0.754F_1$ . Como as estrelas estão a aproximadamente a mesma distância da Terra, temos que:

$$
\frac{F_2}{F_1} = 0,754 \Rightarrow \frac{R_2^2}{R_1^2} \frac{T_2^4}{T_1^4} = 0,754 \Rightarrow \frac{R_2}{R_1} \frac{T_2^2}{T_1^2} = 0,868 \Rightarrow \frac{T_2^2}{T_1^2} = 0,868 \frac{R_1}{R_2}
$$

Agora, como  $\frac{R_1}{R_2} > 1$ , precisamos analisar cada caso.  $T_1 = T_2$  se  $R_1 = 1,15R_2$ ;  $T_1 < T_2$ se  $R_1 > 1,15R_2$ ; e  $T_1 > T_2$  se  $R_1 < 1,15R_2$ . Vale lembrar que só estamos tratando de valores

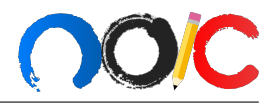

positivos para os raios e as temperaturas. Em suma,

$$
\begin{cases}\nT_1 < T_2 \text{, se } R_1 > 1, 15R_2 \\
T_1 = T_2 \text{, se } R_1 = 1, 15R_2 \\
T_1 > T_2 \text{, se } R_2 < R_1 < 1, 15R_2\n\end{cases}
$$

#### Comentário:

A maioria de vocês fez o item a) corretamente, porém no item b) ocorreu uma tristeza generalizada. Muitos insistiram em usar a expressão  $F = \sigma T^4$  e concluíram que  $T_1 > T_2$ , porém isso está errado já que  $F$  é o fluxo superficial da estrela, não o fluxo observado, que é aquele utilizado nas contas. Menção Honrosa para João Dionísio, Leandro Machado e Elias, que perceberam que havia uma dependência nos raios, porém não chegaram a equacionar isso.

### Problema 2

a) Primeiramente, devemos considerar a conservação de energia (e portanto de potência), já que o enunciado dá a entender que o sistema está em equilíbrio térmico (sempre que aparecer este tipo de questão, a não ser que o enunciado explicite, considere que o sistema está em equilíbrio térmico). Assim,

$$
P_{absorvida} = P_{emitida}
$$

Sabemos que  $P_{absorvida}$  é dada pela relação entre a taxa de absorção  $1 + A<sup>1</sup>$  $1 + A<sup>1</sup>$  do planeta, pelo fluxo F recebido da estrela e pela área de seção transversal a do planeta, na forma:

$$
P_{absorvida} = Fa(1 - A)
$$

$$
\Rightarrow P_{absorvida} = \frac{L}{4\pi d^2} \cdot \pi R^2 \cdot (1 - A)
$$

Agora calcularemos  $P_{emitida}$ , que é a dada pela Lei de Stefan-Boltzmann, corrigida pelo coeficiente de emissividade:

$$
P_{emitida} = a' \epsilon \sigma T^4
$$

$$
\Rightarrow P_{emitida} = 2\pi R^2 \epsilon \sigma T^4,
$$

em que a' é a área superficial do planeta que emite luz que, por apontar sempre a mesma face para estrela, será apenas metade de sua área.

Igualando as duas potências

$$
\frac{(1-A)\pi R^2 L}{4\pi d^2} = 2\pi R^2 \epsilon \sigma T^4
$$

$$
\Rightarrow T = \left(\frac{L(1-A)}{8\pi\sigma\epsilon d^2}\right)^{\frac{1}{4}}
$$

 $1$ Lembre que albedo é a fração da luz que o corpo reflete, como ele só pode refletir ou absorver, a taxa que ele absorve será "total-refletido", que é  $1 - A$ 

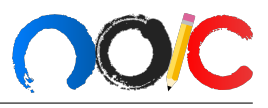

Substituindo os valores

$$
T = \left(\frac{10 \cdot 3,83 \cdot 10^{26} \cdot (1 - 0,4)}{8\pi \cdot 5,67 \cdot 10^{-8} \cdot 0,7 \cdot (3 \cdot 1,5 \cdot 10^{11})^2}\right)^{\frac{1}{4}}
$$

$$
\Rightarrow \boxed{T = 327K}
$$

b) Feito o item anterior, basta apenas usar a Lei de Wien:

$$
\lambda_{m\acute{a}x}=\frac{b}{T}
$$

Assim, temos:

$$
\lambda_{m\acute{a}x} = \frac{2,898 \cdot 10^{-3}}{327}
$$

$$
\Rightarrow \boxed{\lambda_{m\acute{a}x} = 8,86 \cdot 10^{-6} m = 8,86 \,\mu m}
$$

### Problema 3

Primeiramente, vamos achar as distâncias destas galáxias. Como  $z \ll 1$ , podemos utilizar a lei de Hubble-Lemaitre:

$$
r = \frac{cz}{H_0}
$$

Substituindo os dados na fórmula, obtemos:  $r_1 = 4.3$  Mpc  $\frac{e r_2}{2} = 8.6$  Mpc. Agora, usamos a lei dos cossenos para determinar a distância entre as galáxias:

$$
d = \sqrt{r_1^2 + r_2^2 - 2r_1 r_2 \cos 20^\circ} \approx 4.8 \text{ Mpc}
$$

Uma coisa bem importante é que a lei de Hubble independe do referencial, isto é, o módulo da velocidade radial sempre satisfará a fórmula, independente se você pegar aqui ou na galáxia de Andrômeda (claro, você deve usar as distâncias certas).

Assim, fica fácil de calcular o redshift relativo:

$$
z = \frac{H_0 d}{c} \approx 0.0011
$$

Para calcular a magnitude aparente, precisamos da magnitude absoluta de uma galáxia similar à Via Láctea. Assumindo que a galáxia brilhe como  $10^{11}$  sóis, sua magnitude absoluta será:

$$
M_g - M_{\odot} = -2{,}5 \log \left( \frac{10^{11} \text{J} \text{C}}{\text{J} \text{C}} \right) \Rightarrow M_g = 5 - 2.5 \log 10^{11} \text{J}
$$

$$
M_g = -22.5
$$

Aqui aproximamos a magnitude absoluta do Sol como 5. Nossa estimativa da luminosidade da galáxia foi um pouco acima do valor real. Para galáxias como a Via Láctea, a magnitude absoluta é próxima de  $-21$ .

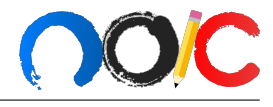

Utilizando a fórmula do módulo de distância:

$$
m_g = M_g - 5 + 5\log d
$$

Para  $M_g = -22.5$ , obtemos  $m_g = 5.9$ . Para  $M_g = -21$ , obtemos  $m_g = 7.4$ . Consideramos a absorção no meio intergaláctico insignificante.

## Problema 4

Para resolver problemas de magnitude limite eu gosto de pensar que as potências recebidas devem ser iguais, ou seja,

$$
P_{pupila} = P_{telescópio}
$$

Logo,

$$
f_{olho} \cdot A_{olho} = k \cdot f_{telescópio} \cdot A_{telescópio}
$$

Onde k é um fator de correção para perdas de ganho pelos espelhos e lentes. Como o telescópio tem dois espelhos (primário e secundário) e uma lente (ocular),  $k$  deve ser:

$$
k=0,85^2\cdot 0,9
$$

Obtendo a razão dos fluxos, temos:

$$
\frac{f_{telescópio}}{folho} = \frac{A_{olho}}{A_{telescópio} \cdot 0.85^2 \cdot 0.9}
$$

Sabemos que a área efetiva do telescópio deve ser a diferença entre a área total do espelho primário e a área do espelho secundário, assim:

$$
A_{telescópio} = \frac{\pi}{4}(115^2 - 20^2)
$$

Então,

$$
\frac{f_{telescópio}}{folho} = \frac{6^2}{(115^2 - 20^2) \cdot 0.85^2 \cdot 0.9}
$$

Pela equação de Pogson, segue:

$$
m_{telescópio} - m_{olho} = -2{,}5 \log\left(\frac{f_{telescópio}}{f_{olho}}\right)
$$

$$
m_{telescópio} - 6 = -2{,}5 \log\left(\frac{6^2}{(115^2 - 20^2) \cdot 0{,}85^2 \cdot 0{,}9}\right)
$$

$$
\Rightarrow \boxed{m_{telescópio} = 11{,}91}
$$

### Problema 5

Para começar o exercício, devemos lembrar de duas propriedades de lentes convergentes:

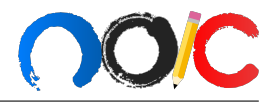

- 1. Raios que chegam paralelo ao eixo óptico da lente, isto é "perpendiculares" à lente, se encontram no foco, ao passarem pela lente.
- [2](#page-0-0). Pensando no caminho inverso dos raios, $\frac{2}{3}$  podemos concluir que raios que partem do foco da lente, ficam paralelos ao eixo ´optico da lente, ao serem refratados por ela.

a) No enunciado era dito que raios que chegavam paralelos ao tubo, ao saírem, permaneciam paralelos. Vamos pensar então nas condições que devem ocorrer para que isso seja possível.

Pela propriedade 1, os raios que chegam paralelos irão se encontrar no foco da lente que estiver na frente. Suponha que a lente de distância focal  $3f$  está na frente. Isso significa que os raios de luz irão se encontrar num ponto  $E$ a uma distância $3f$  da  $1^{\rm a}$  lente.

Pela propriedade 2, os raios só podem sair todos paralelos pela 2<sup>ª</sup> lente, caso todos partam do foco dela. Logo, queremos que todos os raios se concentrem no foco da segunda lente.

Juntando esses dois fatos, notamos que o ponto  $E$  deve estar tanto a uma distância  $3f$  da lente 1, quanto a uma distância  $f$  da lente 2. A partir disso, concluímos que a distância entre as lentes deve ser  $f + 3f = 4f$ .

Já que Vruno colocou uma lente em cada extremidade da lente, o tamanho do tubo é justamente a separação entre as lentes. Logo,

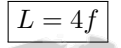

b) Nesse item, é extremamente importante fazer um esquema da situação para que as coisas façam sentido. Para um dos casos, temos algo parecido com:

<span id="page-4-0"></span>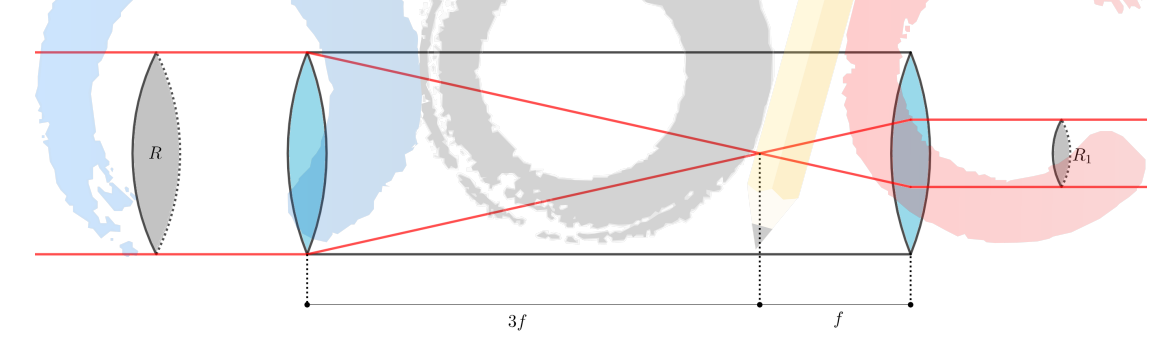

Figura 1: Representação do "telescópio". Em azul temos as lentes convergentes, em vermelhos os raios de luz e, em cinza, temos a área de secção reta de raios  $R$  e  $R_1$  da trajetória dos raios de luz.

Na figura, vemos que nada de estranho acontece. No entanto, como na prova você não deve perder tempo fazendo uma figura perfeitamente em escala, vamos calcular o valor de  $R_1$  para verificar se é realmente isso que acontece. Para isso, vamos usar um pouco de geometria (ver Figura [2\)](#page-5-0).

Na imagem, é fácil de ver que os ângulos  $\widehat{AEB}$ <sup>e</sup>  $\widehat{CED}$  são congruentes por serem opostos pelo vértice. Assim, temos que os triângulos ∆ABE e ∆CDE são semelhantes pelo caso AA. Logo, pela semelhança:

$$
\frac{\cancel{2}R}{3f} = \frac{\cancel{2}R_1}{f} \Rightarrow R_1 = \frac{R}{3}
$$

<sup>&</sup>lt;sup>2</sup>Podemos fazer isso, pois os raios de luz possuem a propriedade de serem reversíveis, ou seja, o caminho de A até B é o mesmo de B até A (famoso tudo que vai, volta)

<span id="page-5-1"></span>×.

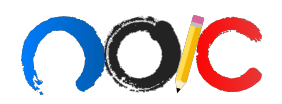

<span id="page-5-0"></span>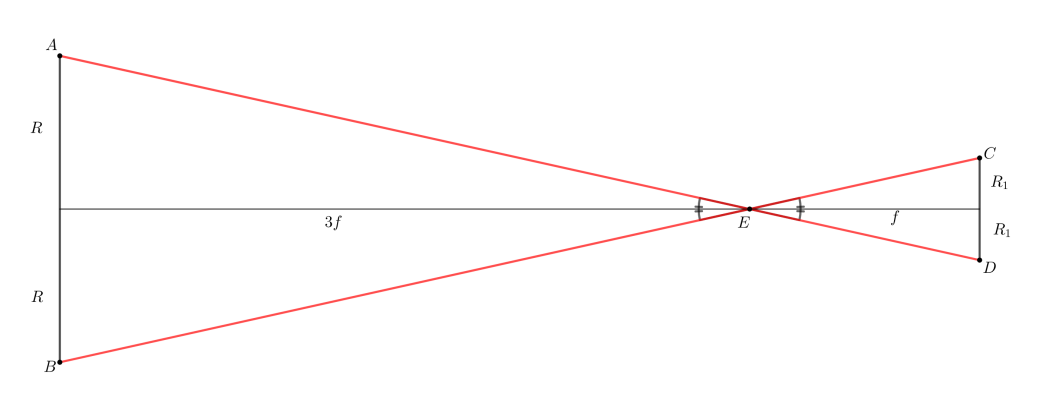

Figura 2: Esquema simplificado da Figura [1.](#page-4-0)

Agora, para o outro caso, a figura acabando ficando mais feia, algo parecido com a Figura [3.](#page-5-1) Nesse caso, certamente alguma coisa estranha está acontecendo. Novamente, como não podemos confiar na perfeição do desenho na hora da prova, vamos calcular  $R_2$ . A figura [4](#page-6-0) apresenta um esquema simplificado da situação. Nela, vemos que  $\Delta ABE \sim \Delta CDE$  (caso AA), portanto:

$$
\frac{\cancel{2}R_2}{3f} = \frac{\cancel{2}R}{f} \Rightarrow R_2 = 3R
$$

Mas o que significa o fato de  $R_2 > R$ ? Como é possível visualizar na Figura [3,](#page-5-1) isso faz com que muito dos raios acabem batendo no interior do tubo que, por ser preto, vai "absorver" essa luz, fazendo com que percamos energia nesse processo. E como podemos quantizar essa perda de energia?

Muito simples, por um momento, esqueça as paredes do tubo. Ignorando as paredes do tubo, teríamos, a uma distância  $3f$  do ponto E, os raios de luz espalhados em uma região circular de raio  $R_2$ . Já que nenhuma energia foi perdida, a potência<sup>[3](#page-0-0)</sup> desses raios de luz precisam ser iguais a potência inicial (hora que ele entram no tubo, isto é, passam pela primeira lente).

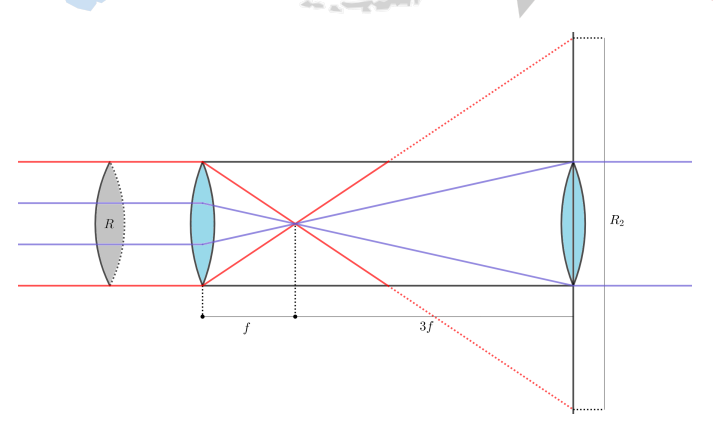

Figura 3: Representação do "telescópio" após ser girado de 180°. A notação de cores é a mesma da Figura [1.](#page-4-0) A única diferença é o raio de luz roxo que representa os raios de luz que efetivamente chegam na segunda lente.

 $3$ Lembre que luminosidade e potência fazem referências às mesmas grandezas físicas de energia por tempo

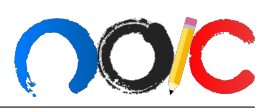

<span id="page-6-0"></span>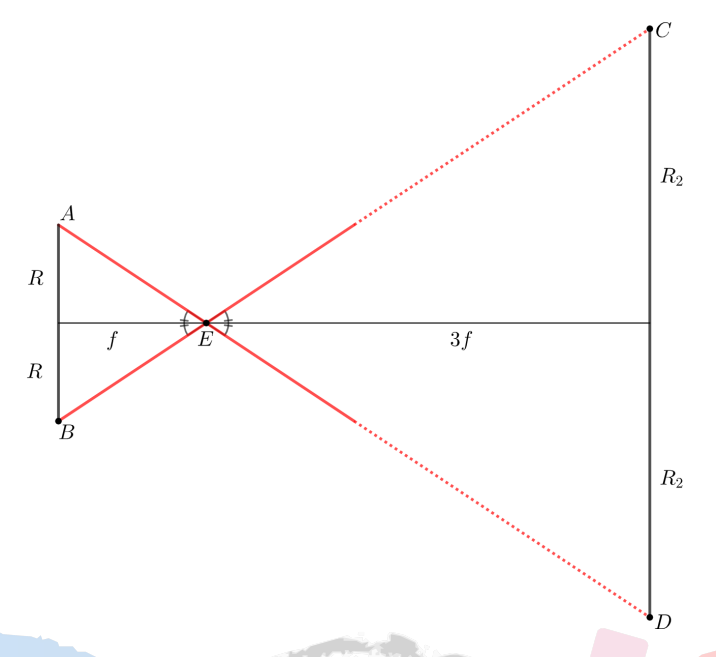

Figura 4: Esquema menos poluído do caminho dos raios de luz.

Seja  $P_0$  essa potência. A intensidade I (fluxo) da luz espalhada na área  $R_2$  é, por definição:

$$
I = \frac{P_0}{A} = \frac{P_0}{\pi R_2^2}
$$

Note que basicamente fizemos uma regra de três  $(\Theta)$  com as áreas. Isso acontece, pois um outro argumento seria de que a potência da luz é proporcional à área em que ela está espalhada, logo, regra de três é aplicável (não preciso nem falar nada sobre o fato de semelhança de triângulos para achar o raio é pura regra de três...).

Agora, para calcular a luminosidade da luz que efetivamente sai do "telescópio", basta notar-mos que ela sai em um círculo de raio R (ver os raios roxos na Figura [3\)](#page-5-1). Portanto, a potência dessa luz têm que ser dada por:

$$
L_2 = I \cdot \pi R^2 \Rightarrow L_2 = P_0 \cdot \frac{\pi R^2}{\pi R_2^2} \xrightarrow{R_2 = 3R} L_2 = \frac{P_0}{9}
$$

Olhando para o primeiro caso de novo, vemos que nenhuma energia ´e perdida, ou seja,  $L_1 = P_0$ . Finalmente, a razão pedida fica:

$$
\frac{L_2}{L_1} = \frac{1}{9}
$$

c) Já começo pedindo desculpas, pois esqueci de colocar nesse item a magnitude absoluta bo-lométrica do Sol.<sup>[4](#page-0-0)</sup> Portanto, se você usou a magnitude absoluta (ou aparente) visual da tabela de constantes, tá tranquilo. De qualquer forma, usarei  $M_{bol<sub>o</sub>} = +4,75$ .

 $4A$ gora já tá arrumado lá

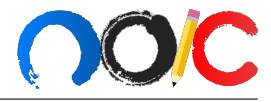

.

Para magnitudes absolutas, estamos considerando as estrelas a uma mesma distância de nós (de 10  $pc$ , mais especificamente), portanto o termo da distância na fórmula do fluxo irá cortar quando aplicar a fórmula de Pogson, logo:

$$
M_{bol} - M_{bol_{\odot}} = -2.5 \log \left( \frac{L}{L_{\odot}} \right),
$$

em que  $L$  é a luminosidade da estrela em questão. Isolando ela:

$$
\log\left(\frac{L}{L_{\odot}}\right) = -\frac{M_{bol} - M_{bol_{\odot}}}{2.5} \Rightarrow L = L_{\odot} \cdot 10^{-\frac{M_{bol} - M_{bol_{\odot}}}{2.5}}.
$$

Utilizando  $M_{bol} = -7.1, L_{\odot} = 3.83 \cdot 10^{26} W$  e  $M_{bol_{\odot}} = +4.75$ , chegamos em:

$$
L = 2,10 \cdot 10^{31} W
$$

Para calcular seu fluxo, devemos achar sua distância até nós. Pela definição de paralaxe (lembre de converter para segundo de arco):

$$
\pi = \frac{1}{d} \Rightarrow d = \frac{1}{\pi} = \frac{1}{3, 1 \cdot 10^{-3}} = 323 pc
$$

Então, o fluxo  $F$  da estrela será:

 $\overline{F}$ 

$$
t = \frac{L}{4\pi d^2} = \frac{2,10 \cdot 10^{31}}{4\pi (323 \times 3,086 \cdot 10^{16})^2} = 1,69 \cdot 10^{-8} \frac{W}{m^2}
$$

A potência  $P_0$  da luz que entrará será  $P_0 = F \cdot A$ , em que A é a área do tubo. Logo,

$$
P_0 = F \cdot \frac{\pi D^2}{4} = 1,69 \cdot 10^{-8} \times \frac{\pi (650 \cdot 10^{-3})^2}{4} = 5,61 \cdot 10^{-9} \frac{W}{m^2},
$$

que, como já dito, é igual a  $L_1$ . Já sabemos que  $L_2$  será 9 vezes menor, ou seja,  $L_2 = \frac{L_1}{2}$ 9

Portanto,

$$
L_1 = 5.6 \cdot 10^{-9} \frac{W}{m^2}
$$
 e  $L_2 = 6.2 \cdot 10^{-10} \frac{W}{m^2}$ 

#### Comentários:

Esse era um exercício que cobrava um pré-conhecimento de algumas propriedades de lentes convergentes, ou seja, de Optica Geom´etrica. Talvez para Barra n˜ao seja muito focado ter, ´ especificamente, um grande domínio sobre Óptica Geométrica, mas sofrer por esse exercício é bom para ter uma noção melhor do funcionamento de telescópios, o que é bem importante.

Além disso, mesmo para quem já tivesse domínio nos conceitos apresentados, o exercício não era fácil. Inclusive, eu peguei esse exercício de um livro russo (Krotov), que possui exercícios longe de serem chamados de triviais. Então, não fique muito mal por não ter conseguido resolvê-lo, ele era complicadinho de visualizar mesmo.

Dito isso, gostaria de fazer umas considerações finais sobre o exercício. Um outro jeito de visualizar o item b) é de, ao invés de pensar na área que a luz deveria ter e comparar com a que ela de fato tem (ou seja, como foi feito aqui), você poderia pensar na área efetiva que a lente "objetiva" tem - qualquer raio fora dessa área irá bater na parede do tubo. Pela Figura [1,](#page-4-0)

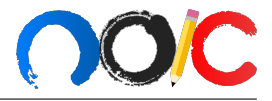

se pensarmos, mais uma vez, no caminho inverso da luz, percebemos que está sendo retratado o caso extremo, ou seja, qualquer raio a uma distância  $r > R_1$  vai bater no tubo. Assim, a "objetiva" tem uma área efetiva 9 (lembre que  $R = 3R_1$ ) vezes menor que a área física, logo,  $L_1 = 9L_2.$ 

Outro ponto interessante é o cálculo da razão dos fluxos (quão mais brilhante uma mancha é em relação a outra). Seja A a área do tubo. Já que  $R = 3R_1$ , a luz sairá com fluxo  $F_1$ , dado por:

$$
F_1 = \frac{L_1}{\frac{A}{9}} \xrightarrow{L_1 = P_0} F_1 = \frac{9P_0}{A}
$$

Já no segundo caso, o fluxo  $F_2$  é:

$$
F_2 = \frac{L_2}{A} \Rightarrow F_2 = \frac{P_0}{9A}
$$

Logo, a razão fica:

$$
\frac{F_2}{F_1} = \frac{1}{81} = \left(\frac{L_2}{L_1}\right)^2 = \left(\frac{f_2}{f_1}\right)^4,
$$

em que  $f_2 = f e f_1 = 3f$  são as distâncias focais das lentes usadas.

Ultima coisa, n˜ao sei se isso ser´a cobrado em Barra com muito rigor, mas uma coisa impor- ´ tante ao dar sua resposta final é que você deve seguir a regra dos algarismos significativos. Basicamente, como no enunciado eu só dei dados com um número após a vírgula, sua resposta final só pode ter um número depois da vírgula. Para ver melhor sobre o tópico, confira os critérios de correção que usaram no treinamento do ano passado.

#### Problema 6

a) Em exercícios de análise dimensional, eu curto dar uma olhada nas variáveis e pensar em fórmulas que eu conheço que relacionem a maior quantidade possível delas. Nesse caso, eu vejo  $GM$  e c em lugares diferentes da fração e já penso no raio de Schwarzschild (escrevi sem olhar no Google  $\textcircled{e}$ ), que é  $R = \frac{2GM}{2}$  $\frac{GM}{c^2}$ , ou seja,  $\frac{GM}{c^2}$  $\frac{d^{2}z}{c^{2}}$  tem unidade de distância, ou melhor, metro. Pela tabela de constantes, vemos que a unidade de  $h \notin J \cdot s$  e de  $k_B \notin J/K$ . Lembrando que temperatura é em Kelvins e velocidade em metros por segundo, podemos escrever:

$$
T_H = \frac{\hbar^x c^{y-2}}{8\pi k_B^z} \left(\frac{c^2}{GM}\right) \Rightarrow K = \frac{J^x s^x \left(\frac{m}{s}\right)^{y-2}}{\left(\frac{J}{K}\right)^z} \frac{1}{m} \Rightarrow K = \frac{J^x s^x m^{y-2} K^z}{J^z s^{y-2} m}
$$

A partir disso, é fácil de ver que  $z = 1$  para cortar o Kelvin e que  $x = z = 1$  para cortar o Joule.<sup>[5](#page-0-0)</sup> O expoente do m e do s deve ser zero, logo:

$$
\frac{m^{y-2-1}}{s^{y-2-1}} \Rightarrow y - 3 = 0 \Rightarrow y = 3
$$

 $5A$ pesar do Joule não ser uma das unidades fundamentais, sabemos que ele depende do kg, o qual não aparecia em nenhuma outra variável na conta, portanto sabemos que ele tem que se anular.

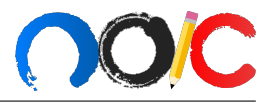

Portanto, a equação é:

$$
T_H = \frac{\hbar c^3}{8\pi G M k_B}
$$

b) Sabemos que a luminosidade de um corpo de emissividade 1 é dada por:

$$
L=4\pi R^2 \sigma T^4
$$

A temperatura já encontramos no item anterior e o raio será o de Schwarzschild. Então:

$$
L = 4\pi \left(\frac{2GM}{c^2}\right)^2 \sigma \left(\frac{\hbar c^3}{8\pi GMk_B}\right)^4
$$

Abrindo tudo, chegamos em:

$$
L=\frac{\sigma\hbar^4c^8}{256\pi^3G^2M^2k_B^4}
$$

c) Já que todos os mini buracos negros são idênticos, eles têm a mesma massa. Além disso, foi dito que a massa se conserva, assim, fazendo uma simples regra de três, vemos que cada mini buraco negro tem massa  $m = \frac{m}{N}$ M .

Note que iremos comparar magnitudes absolutas, portanto a distância do buraco negro até nós não é relevante, só sua luminosidade. Como na equação de Pogson nós fazemos uma razão entre as luminosidades, podemos chamar todas as constantes de uma constante arbitrária  $K$ , já que elas vão cortar de qualquer forma. Dessa forma,  $L = \frac{K}{M}$  $\frac{1}{M^2}$ .

Antes de jogar na equação de Pogson, note também que a luminosidade conjunta dos N buracos negros é  $NL_m$ , em que  $L_m$  é luminosidade de um buraco negro de massa m. Finalmente, se M for a magnitude absoluta conjunta:

$$
\mathcal{M} - m_0 = -2{,}5 \log\left(\frac{NL_m}{L_M}\right) = -2{,}5 \log\left(\frac{NK}{m^2}\frac{M^2}{K}\right) = -2{,}5 \log\left(\frac{N(Nm)^2}{m^2}\right)
$$

$$
\Rightarrow \boxed{\mathcal{M} = m_0 - 7{,}5 \log N}
$$

Comentário

Em geral, esse era um exercício bem direto, mas que as contas poderiam tirar um bom tempo de prova nos itens a) e b). Assim, para não perder ponto "fácil", é bem importante que você adquira uma boa velocidade em resolver exercícios desse tipo. O objetivo desse exercício era justamente praticar essa agilidade.

No item a), eu acabei resolvendo rápido pois pensei numa fórmula que deixava as coisas muito mais fáceis de serem visualizadas. Uma coisa dessas você pega com o tempo e, ainda assim, é meio baseado na sorte. Como as provas são muito baseadas em tempo, recomendo que você dê uma olhada por cima, vê se consegue pensar em alguma fórmula conveniente e, caso não dê, não fique insistindo. Faça do jeito padrão porque aí é certeza que vai dar certo. Caso esqueça a unidade de alguma coisa, pense em alguma fórmula que a envolva e ache na hora, não confie tanto na sua memória. Tenha planos B (de Makoto).

Uma coisa que vi acontecer muito era da pessoa substituir o valor de todas as constantes para encontrar uma expressão que só dependa da massa. Para todos que fizeram isso, cuidado.  $\acute{E}$  muito difícil que algum enunciado peça algo assim, pois em nenhum momento foi fornecido

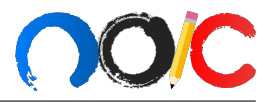

o valor da massa, então você nunca chegaria em um valor para a luminosidade. Só faça isso se o exercício deixar explícito que é isso que ele quer. Fazer conta à toa só te faz perder tempo e tempo é uma coisa muito preciosa em provas de astronomia.

Pelas mensagens do grupo, percebi que teve uma galera meio confusa com o porquê da calculadora dizer que a conta (ao substituir as constantes) dava 0. Não era necessário fazer as contas nesse exercício, mas em algum outro exercício pode ser, então acho relevante dizer o que que aconteceu. A calculadora só entende valores entre  $10^{-100}$  e  $10^{100}$ , então se algo dá menor que isso ela fala que é 0, caso dê maior, ela fala "Math ERROR". Quando a calculadora tá fazendo a conta lá toda pimposa, se ela calcula alguma coisa que é menor que esse limite (nesse caso era o  $\hbar^4$ ), ela vai falar que isso é 0. Daí, multiplicando com o resto, vai zerar toda a expressão. Portanto, às vezes é interessante você dividir a conta em passos, para que em nenhum momento ela encontre algo menor que  $10^{-100}$  (e nem maior que  $10^{100}$ , nesse caso ela dá "Math ERROR").

## Problema 7

Vamos tentar fazer na marra? A segunda lei de Newton para o corpo, que somente se movimenta radialmente, é:

$$
m\ddot{r}=-\frac{GMm}{r^2}
$$

Note que se você fosse resolver essa expressão 'normalmente', ficaria com uma equação diferencial nem um pouco agradável de ser resolvida (diferentemente do MHS ou do MUV, que possuem equações diferenciais mais tranquilas de serem resolvidas pois são de primeira ordem), logo, precisamos recorrer à elipse degenerada. O caminho percorrido pelo objeto é uma elipse de excentricidade tendendo a 1, possuindo assim  $c = a = R$ , onde R é o raio da Terra. Veja a figura, lembrando também que o centro da Terra corresponde a um dos focos da órbita.

<span id="page-10-0"></span>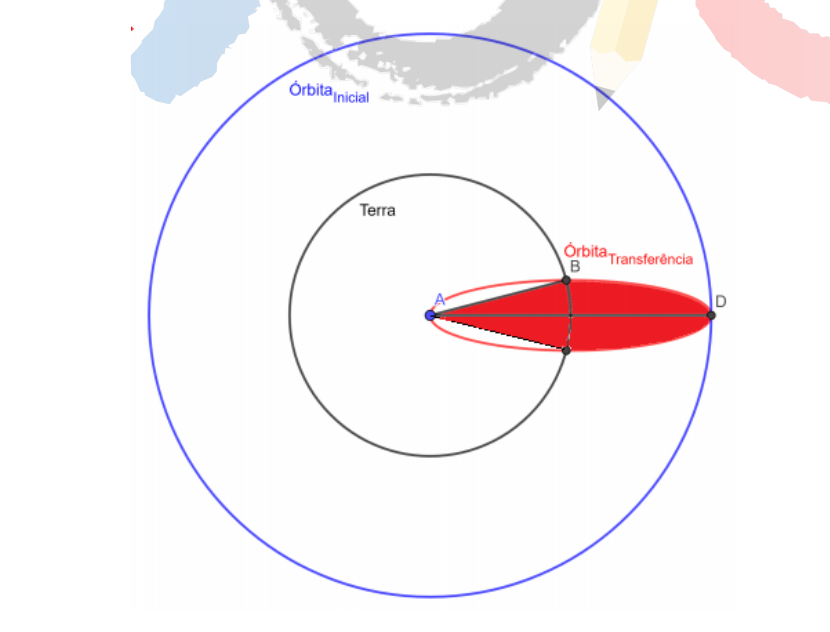

Figura 5: Ilustração da "órbita" que o objeto está seguindo.

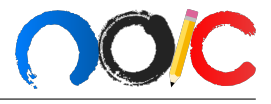

Ainda, sabemos que o período  $T$  do corpo é dado pela terceira lei de Kepler:

$$
\frac{T^2}{a^3}=\frac{4\pi^2}{GM}
$$

Pela segunda lei de Kepler, a lei das Áreas, podemos relacionar o tempo de voo  $\Delta t$  com a  $área$  varrida pelo objeto,  $S$ :

$$
\frac{\Delta t}{S} = \frac{T}{S_0},
$$

onde  $S_0 = \pi ab$  é a área total da elipse.

Pela Figura [5,](#page-10-0) vemos que a área é dada por um triângulo de base  $2b$  e altura a somada a metade de uma elipse, logo:

$$
S = \frac{\pi ab}{2} + \frac{\cancel{2b} \cdot a}{\cancel{2}} = ab\left(\frac{\pi}{2} + 1\right)
$$

Por fim,

$$
\Delta t = T \cdot \frac{\text{ab}\left(\frac{\pi}{2} + 1\right)}{\pi \text{ab}} = T \cdot \frac{\pi + 2}{2\pi}
$$

Calculando o período total,

$$
T = \sqrt{\frac{4\pi^2 R_{\oplus}^3}{GM_{\oplus}}} = \sqrt{\frac{4\pi^2 \times (6,37 \cdot 10^6)^3}{6,67 \cdot 10^{-11} \times 5,94 \cdot 10^{24}}} = 5058 s
$$

$$
\Delta t = T \cdot \frac{\pi + 2}{2\pi} = 5058 \cdot \frac{\pi + 2}{2\pi}
$$

 $\Delta t = 4139 s$ 

Finalmente,

Comentário:

Este problema é um caso clássico de aplicação da elipse degenerada, não havendo muito segredo quando você já está familiarizado com isso. Os erros mais comuns foram considerar que o tempo de voo é metade do período e calcular a área varrida erroneamente, que são desvios super comuns na resolução desse tipo de problema, devendo ser evitados em problemas futuros. Menção especial para André Gonçalves, João Vilas, Leandro Machado e Otávio por terem resolvido o problema corretamente.

# Problema 8

A f´ormula que determina a magnitude estelar absoluta pode ser obtida pela lei de Pogson:

$$
M - m = 2.5 \log \frac{F_m}{F_M} = 2.5 \log \frac{L}{4\pi R_m^2} \frac{4\pi R_M^2}{L} = 5 \log R_M - 5 \log R_m
$$

Percebemos que na primeira fórmula:  $5 \log R_{M1} = 7.5$ . Já na segunda:  $5 \log R_{M2} = 5$ . A razão  $\frac{R_{M1}}{R_{M2}} \approx 3.2$  é próxima ao número de anos-luz em um parsec. Assim, na primeira fórmula  $D \notin$  dado em anos-luz, e na segunda fórmula r é dado em parsecs.

# Problema 9

Primeiramente, vamos calcular a velocidade orbital da ISS:

$$
v = \sqrt{\frac{GM_{\bigoplus}}{R_{\bigoplus} + h}} \approx 7650 \text{ m/s}
$$

Agora, numa transferência de plano orbital simples, as velocidades finais e iniciais são iguais em módulo, ou seja, juntas com o  $\Delta v$  necessário, formam um triângulo isósceles. A figura abaixo ilustra o triângulo envolvido numa transferência de planos orbitais em um ângulo  $\theta$ .

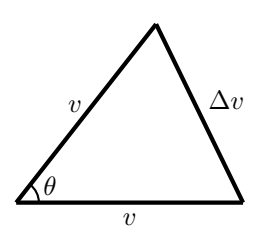

Se o objetivo da transferência de planos é "equatorizar" a órbita, então o  $\Delta v$  deve ser aplicado em um dos nodos (onde o satélite passa pelo plano equatorial). Utilizando a figura acima, obtemos:

$$
\Delta v = 2v \sin \frac{\theta}{2}
$$

$$
\Delta v = 2v \sin \frac{\theta}{2}
$$

Substituindo os dados na fórmula:

$$
\boxed{\Delta v \approx 6710 \ \text{m/s}}
$$

Como o triângulo é isósceles, o  $\Delta v$  será aplicado em um ângulo  $\alpha$  em relação ao vetor da velocidade inicial, onde:

$$
\alpha = 180^{\circ} - \frac{180^{\circ} - \theta}{2} = 116^{\circ}
$$

Observe que transferências de planos orbitais são extremamente caras. Para "equatorizar" a órbita circular de um satélite com inclinação orbital maior do que 60°, é necessário aplicar uma variação de velocidade de módulo maior que a própria velocidade orbital. A organização que deu origem ao NOIC (Núcleo Olímpico de Incentivo ao Comunismo) pagava caro para ter satélites equatoriais, já que seus sítios de lançamento eram localizados na Sibéria.

# Problema 10

a) Mesmo que você não tenha entendido ainda exatamente o que está acontecendo no exercício,  $\acute{e}$  importante que você garanta seus pontinhos fazendo a parte "fácil" dele ( $\acute{e}$  muito comum esses exercícios mais longos ter um item a) mais tranquilo)

Queremos que a resolução angular do telescópio seja  $\theta_R$  = 2,34·10<sup>−8</sup>". Usando um $\lambda$ de

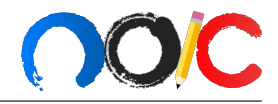

observação igual a 550  $nm^6$  $nm^6$ , temos que (lembre que a conversão de segundo de arcos para radianos é igual à de  $UA$  para parsecs):

$$
\theta_R = 1,22 \frac{\lambda}{D} \Rightarrow \frac{2,34 \cdot 10^{-8}}{206265} = 1,22 \times \frac{550 \cdot 10^{-9}}{D}
$$

$$
\Rightarrow \boxed{D = 5,91 \cdot 10^9 \, m}
$$

b) Antes de começar a fazer qualquer conta, é importante entender o que está acontecendo no exercício. O que significa esse  $\Delta z$ ? Por que o redshift está mudando? Lembrando da fórmula do redshift, concluímos que redshift mudar significa que a velocidade radial (que aponta diretamente para nós) da galáxia está mudando. E o que estaria causando esse mudança na velocidade? Se você travar nessa pergunta, lembre o que que o enunciado está pedindo, pois provavelmente a relação entre os dois é o que resolve o exercício.

O enunciado pede o período de rotação de  $200emBarra$ , ou seja, ela está rodando. Se ela está rodando, significa que a velocidade dela aponta para todos os lados, dependendo de onde estamos na galáxia. Pensando assim, percebemos que, dentre as direções que a velocidade pode ter, a que maximiza/minimiza a velocidade radial é a que aponta para nossa direção. Se quisermos um máximo, pegamos o sentido da velocidade apontando para nós; se quisermos um mínimo, pegamos o sentido oposto.

Agora que já sabemos a direção e sentido que a velocidade deve ter, falta descobrirmos o módulo. Para isso, lembre do módulo que a velocidade tem em um corpo rodando. Ela é dada por  $v = \omega r$ , em que  $\omega$  é a velocidade angular do objeto rodando e r a distância do ponto em questão ao centro de rotação. Já que estamos assumindo um período constante, a velocidade angular deve ser constante também. Dessa forma, a velocidade é diretamente proporcional à distância ao centro de rotação. Isso nos diz que, para  $v$  ser o maior possível,  $r$  tem que ser o maior possível. Qual é a maior distância que podemos estar do centro da galáxia? É justamente o seu raio! A figura abaixo resume o que concluímos.

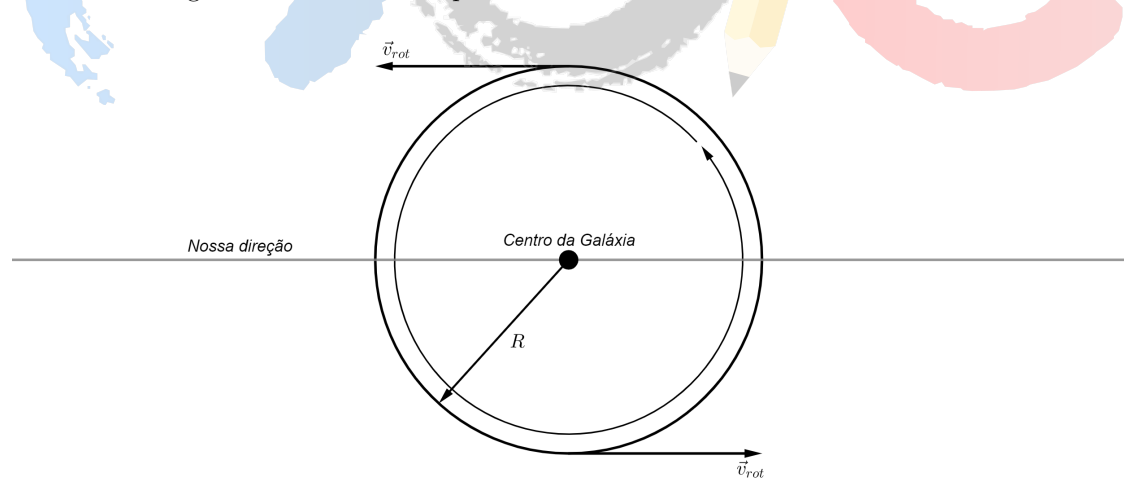

Figura 6: Ilustração da rotação da galáxia.

Ainda falta entendermos o papel da latitude galáctica. Com a definição dada no enunciado, podemos fazer o esquema retratado na figura [7.](#page-14-0)

 $6$ Desculpe por não especificar isso também, mas agora já tá arrumado lá

Gabarito Lista $\alpha$ 

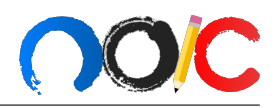

<span id="page-14-0"></span>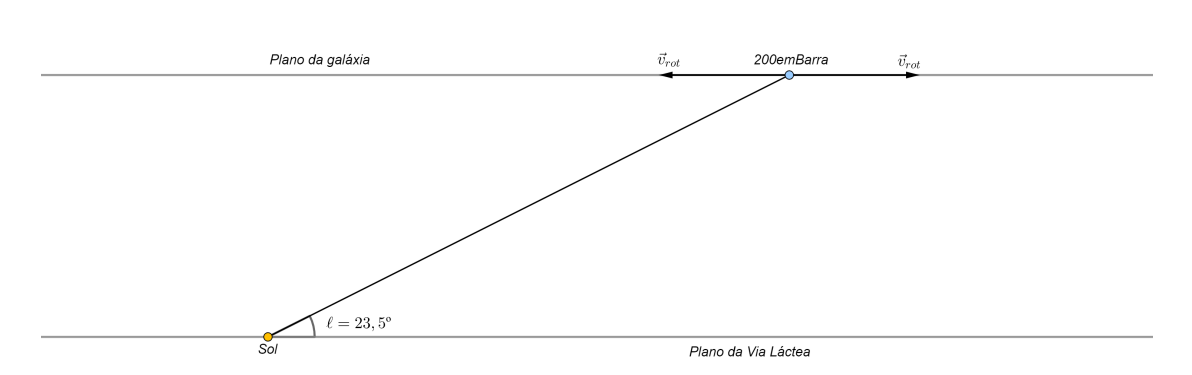

Figura 7: Note que o ângulo  $\ell$  vale 23.5°, pois, como dito, o plano da Via Láctea é o plano de referência, então as medidas de ângulo são baseadas nela. Veja também que estamos pegando a inclinação da reta que passa pela Sol e por  $200 \text{em} Barra$  pois o Sol é a origem.

Por ela, notamos que a velocidade de rotação não está alinhada com nossa linha de visada, no entanto, para o cálculo do redshift é necessário apenas a parte da velocidade que está na apontando para gente. Para isso, precisamos decompor a velocidade (ver Figura [8\)](#page-14-1).

Tecnicamente, o ângulo que a velocidade que aponta para a Terra (ao invés do Sol) não é exatamente o mesmo, mas a diferença deve estar lá na casa dos 0.000 000 001<sup>°</sup>, então não muda nada usar o  $\ell$ . Agora que já sabemos o que está acontecendo, finalmente podemos fazer as contas para o exercício!

Lembrando que a galáxia ainda terá uma velocidade de afastamento  $v_{af}$ , as equações para os redshifts máximo e mínimo fica:

$$
\begin{cases} z_{max} = \frac{v_{af} + v_{rot_r}}{c} \\ z_{min} = \frac{v_{af} - v_{rot_r}}{c} \end{cases} \Rightarrow \Delta z = \frac{v_{af} + v_{rot_r} - (v_{af} - v_{rot_r})}{c} = \frac{2v_{rot_r}}{c}
$$

Pela Figura [8,](#page-14-1) é simples de ver que  $v_{rot} = v_{rot} \cos \ell$ . Assim,  $v_{rot}$ é:

$$
\Delta z = \frac{2v_{rot} \cos \ell}{c} \Rightarrow v_{rot} = \frac{c\Delta z}{2 \cos \ell} = \frac{3 \cdot 10^8 \times 6,00 \cdot 10^{-3}}{2 \cos(23.5^\circ)} \Rightarrow v_{rot} = 9,81 \cdot 10^5 \, m/s
$$

<span id="page-14-1"></span>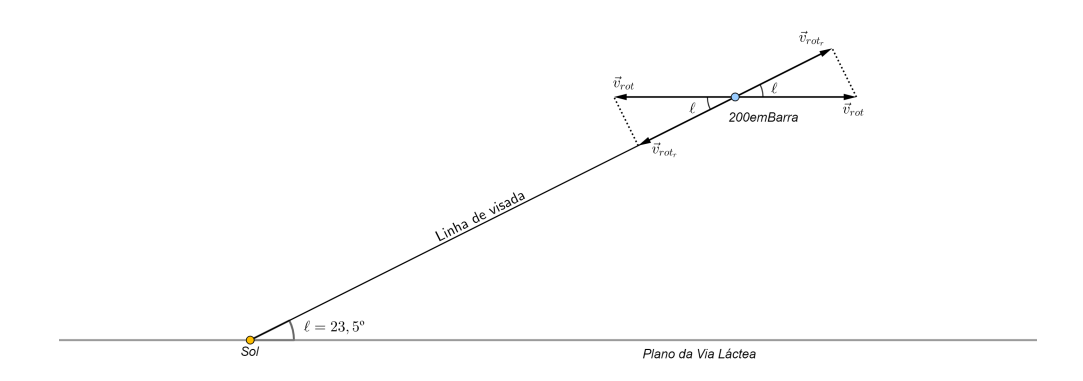

Figura 8: Decomposição da velocidade na nossa componente radial.

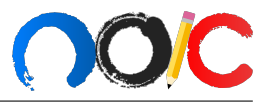

Além disso, também podemos encontrar  $v_{rot}$  como  $\omega R$ . Para achar R, basta utilizarmos as informações de paralaxe e diâmetro angular. A distância  $d$  da galáxia até nós é:

$$
d = \frac{1}{\pi} = \frac{1}{2,34 \cdot 10^{-8}} \Rightarrow d = 4,27 \cdot 10^7 \,\text{pc}
$$

Logo, seu raio é:

$$
2R = \theta d = 1,41 \times \frac{\pi}{180} \times 4,27 \cdot 10^7 \times 3,086 \cdot 10^{16} \Rightarrow R = 1,62 \cdot 10^{22} m
$$

Finalmente com R podemos fazer:

$$
v_{rot} = \omega R \Rightarrow \omega = \frac{9.81 \cdot 10^5}{1.62 \cdot 10^{22}} = 6.06 \cdot 10^{-17} rad/s
$$

Por fim, o período será:

$$
T = \frac{2\pi}{\omega} = \frac{2\pi}{3,03 \cdot 10^{-17}} = 3,30 \cdot 10^{16} s
$$

$$
\Rightarrow \boxed{T = 3,29 \text{ bilhões de anos}}
$$

#### Comentário

Esse era um exercício para testar sua visualização das situações propostas. Se você conseguisse visualizar que a diferença de redshifts ocorria por conta da rotação da galáxia, o exercício estava praticamente feito.

Além disso, achei que era uma boa já apresentar o conceito latitude de galáctica, tanto para vocês já criarem uma leve intuição para quando vocês tiverem que estudar isso mais a fundo, quanto para ver como vocês se saíam com um sistema de coordenadas que foi definido pelo exercício.

Desenhar a situação era importante para visualizar a importância da latitude galáctica, o que eu percebi que foi bastante ignorado nas respostas de vocês. Lembre-se sempre que o redshift só leva em conta a velocidade radial, então não pode se esquecer de só pegar a componente que aponta para o observador.

Por último, só queria comentar que vi muitos não falarem que há uma velocidade de afastamento da galáxia. Embora a velocidade de afastamento convenientemente corte na expressão, ainda é muito importante que ela seja mencionada e lembrada por vocês, porque se eu desse a soma dos redshifts, por exemplo, ela não desapareceria e você podia acabar perdendo a questão.

### Problema 11

Este problema, especialmente o item a), exigia uma maior manipulação e experiência com trigonometria esférica e astronomia de posição, bem como uma boa visualização do problema. Neste mesmo item, o que a maioria das pessoas errou foi considerar que o arco que une Acrux e Gacrux estava alinhado com o Polo Celeste Sul, quando na verdade n˜ao estava. Este erro levou a resultados bem abaixos do real.

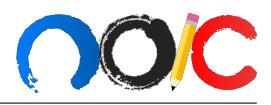

a) O primeiro passo para a resolução deve ser desenhar o problema. Para isto, a imagem abaixo ilustra muito bem o problema e contém todas as informações necessárias para a sua resolução.

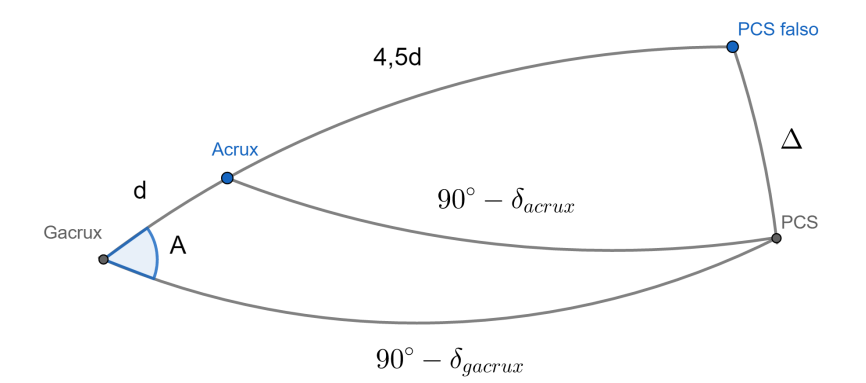

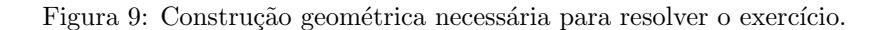

Começaremos encontrando o arco  $d$  que liga Acrux a Gacrux. Partindo da equação de separa¸c˜ao angular entre dois pontos na esfera celeste (com base no sistema de coordenadas equatorial celeste):

$$
\cos(d) = \sin(\delta_{acruz})\sin(\delta_{gacruz}) + \cos(\delta_{acruz})\cos(\delta_{gacruz})\cos(\alpha_{acruz} - \alpha_{gacruz})
$$
  

$$
\Rightarrow d = 6.01263^{\circ}
$$

Agora encontraremos o ângulo  $A$ , através da Lei dos cossenos

$$
\cos(c) = \cos(a)\cos(b) + \sin(a)\sin(b)\cos(A)
$$
  
\n
$$
\Rightarrow \cos(90^\circ - \delta_{acrux}) = \cos(90^\circ - \delta_{gacrux})\cos(d) + \sin(90^\circ - \delta_{gacrux})\sin(d)\cos(A)
$$
  
\n
$$
\Rightarrow \sin(\delta_{acrux}) = \sin(\delta_{gacrux})\cos(d) + \cos(\delta_{gacrux})\sin(d)\cos(A)
$$
  
\n
$$
\Rightarrow \cos(A) = \frac{\sin(\delta_{acrux}) - \sin(\delta_{gacrux})\cos(d)}{\cos(\delta_{gacrux})\sin(d)}
$$
  
\n
$$
\Rightarrow A = 4.942\,776\,7^\circ
$$

Por fim, aplicamos a Lei dos Cossenos mais uma vez para encontrar ∆

$$
\cos(\Delta) = \cos(5,5d)\cos(90^\circ - \delta_{gacrux}) + \sin(5,5d)\sin(90^\circ - \delta_{gacrux})\cos(A)
$$

$$
= \cos(5,5d)\sin(\delta_{gacrux}) + \sin(5,5d)\cos(\delta_{gacrux})\cos(A)
$$

$$
\Rightarrow \boxed{\Delta \approx 2.696111^\circ = 2^\circ 41' 46"}
$$

b) Este item é bastante simples e rápido de se fazer, especialmente se comparado com o item anterior. Bastava lembrar que a distância angular de qualquer ponto em relação aos polos não depende de sua ascensão reta (o que também poderia ser obtido a partir da equação de separação

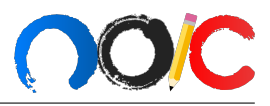

angular)

$$
\cos(\Delta') = \sin(\delta_{polaris}) \sin(\delta_{PCN}) + \cos(\delta_{polaris}) \cos(\delta_{PCN}) \cos(\alpha_{polaris} - \alpha_{PCN})
$$
  

$$
\Rightarrow \cos(\Delta') = \sin(\delta_{polaris})
$$
  

$$
\Rightarrow \boxed{\Delta' = 0.735833^\circ = 44'9^\circ}
$$

c) Encontrados os valores de  $\Delta$  e  $\Delta'$ , basta encontrar a razão

$$
\frac{\Delta}{\Delta'} = \frac{2,696111}{0,735833} \approx 3,664
$$

## Problema 12

a) Antes de tudo, podemos assumir, sem perda de generalidade, que dois dos observadores - A e B - estão no equador, enquanto o outro observador - C - está no polo do planeta.

Note que o horizonte de um observador que está em ponto qualquer do planeta é o plano que tangencia a esfera no ponto em que o observador reside, de forma que astros abaixo desse plano n˜ao podem ser observados.

Primeiro, vamos analisar a situação com somente dois observadores separados por 90<sup>°</sup> vendo o satélite simultaneamente: no caso limite, temos que o satélite tem que estar na reta de intersecção entre os dois horizontes para obedecer à condição imposta (ambos os observadores vendo). Podemos assumir também que esses observadores são A e B, com ambos estando no equador.

Agora, voltando ao caso original do problema, temos que o terceiro observador, C, que está no polo, também tem que estar vendo o satélite, este que, no caso limite, deve estar na intersecção do plano do horizonte de C, A e B. Tente visualizar isso ANTES de ver a imagem abaixo, é importante conseguir ter essa figura na cabeça. Ainda, pegar um globo da Terra pode lhe ajudar a entender a situação. Agora, a Figura [10](#page-18-0) representa os horizontes de cada um dos observadores, que se intersectam no ponto P, colorido de verde.

Para procedermos com as contas, vale observar as duas imagens da última página. Note que, nos baseando na imagem [13,](#page-20-0) podemos encontrar a distância representada pela reta verde com um pouco de geometria:

Primeiramente, note que  $VERMELHO = LARANJA = R$ . Assim, por teorema de Pitágoras no triângulo vermelho-vermelho-azul:

$$
AZUL^{2} = R^{2} + R^{2} \Rightarrow AZUL = \sqrt{2}R
$$

Ainda, podemos aplicar outro teorema de Pitágoras no triângulo azul-laranja-verde

$$
VERDE^{2} = AZUL^{2} + LARANJA^{2} = 3R^{2} \Rightarrow VERDE = \sqrt{3}R
$$

Dessa forma, o raio orbital  $R$  do satélite é

$$
\boxed{\mathcal{R}=R\sqrt{3}}
$$

b) Tendo feito o primeiro item, este fica tranquilo de ser visualizado. Antes de tudo, sabemos que a inclinação orbital corresponde ao ângulo que a órbita do satélite faz com o equador do

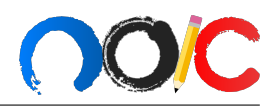

<span id="page-18-0"></span>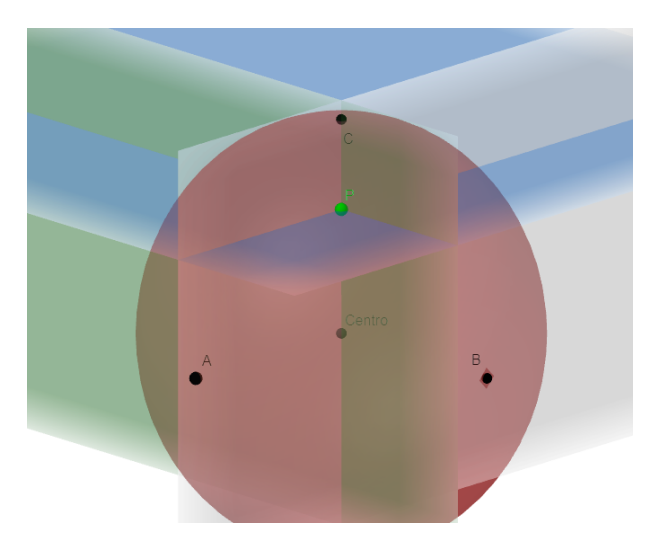

Figura 10: Representação do problema. Na figura, temos que o horizonte de A está pintado de verde, o de B está de cinza, enquanto o de C está de azul. A esfera (planeta) é vermelha e o ponto de intersecção, que é onde o satélite deve estar, está de verde.

planeta. Como a órbita do satélite é um círculo centrado no centro do planeta e a coordenada de um dos pontos  $(P)$  da órbita do satélite é  $(R, R, R)$ , conseguimos determinar a inclinação orbital com a informação adicional dada pelo enunciado: a órbita do satélite passa por cima da cabeça de um dos observadores no equador, que podemos assumir sem perda de generalidade que é o observador A e que esse ponto da órbita chama-se Q. Vale lembrar que 3 pontos determinam um plano, por isso só precisamos conhecer 3 pontos (no caso, P, Q e o centro do planeta) da órbita para descrevê-la.<sup>[7](#page-0-0)</sup>

Visto isso, nos baseando na Figura [11,](#page-19-0) podemos ver que a órbita, quando vista lateralmente de uma posição alinhada com o centro do planeta e A, é uma reta. Tome cuidado pois o ponto que possui a maior declinação da órbita não é o ponto P (quais as coordenadas de tal ponto? Comecando a me arrepender de não ter colocado isso com um dos itens rs). Nessa vista lateral, observamos uma figura parecida com:

Assim, vemos que inclinação  $\alpha$  da órbita é dada por:

$$
\tan \alpha = \frac{R}{R} = 1
$$

$$
\Rightarrow \boxed{\alpha = 45^{\circ}}
$$

#### Comentário:

Este problema foi retirado de uma lista antiga de Vinhedo, e testa a tridimensionalidade com que você consegue visualizar situações, habilidade extremamente útil em problemas mais difíceis de astronomia de posição. Perceba que ele é muito curto se você entender o que está acontecendo, exigindo também pouquíssima álgebra, e foi colocado como último problema justamente para explicitar um erro comum dentre aqueles que resolveram a lista em 4h: fazer as questões na ordem, então fica a dica  $\odot$ .

<sup>&</sup>lt;sup>7</sup>Fato interessante: por esse mesmo motivo, não existe cadeira de 3 pés bamba, a não ser que sejam três pontos (quase) colineares.

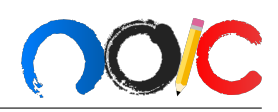

<span id="page-19-0"></span>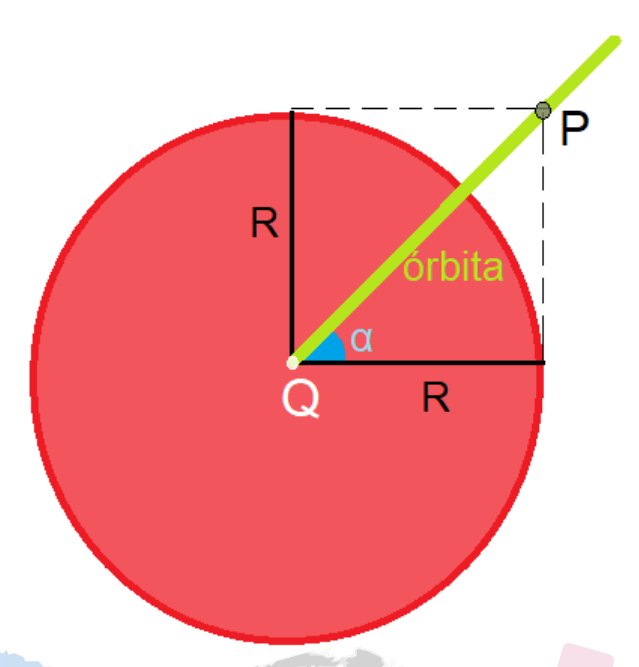

Figura 11: Planificação do problema. Note que podemos fazer isso devido a sua simetria nesse plano.

Além disso, muitos de você tiveram a intuição correta no item b) de que a inclinação era de 45°, colocando uma justificativa um pouco chula, porém digna de receber ponto cheio! Essa prática de não deixar nada em branco, colocando nem que sejam algumas palavras na solução, é MUITO importante para todas as provas que vocês enfrentarão pela frente, podendo garantir muitos pontos. Finalmente, a maioria daqueles que tentaram fazer essa questão chegaram na resposta correta para o item b), enquanto no item a) a distribuição de respostas corretas e erradas (majoritariamente  $R\sqrt{2}$ ) foi próxima de 50/50.

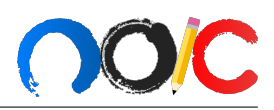

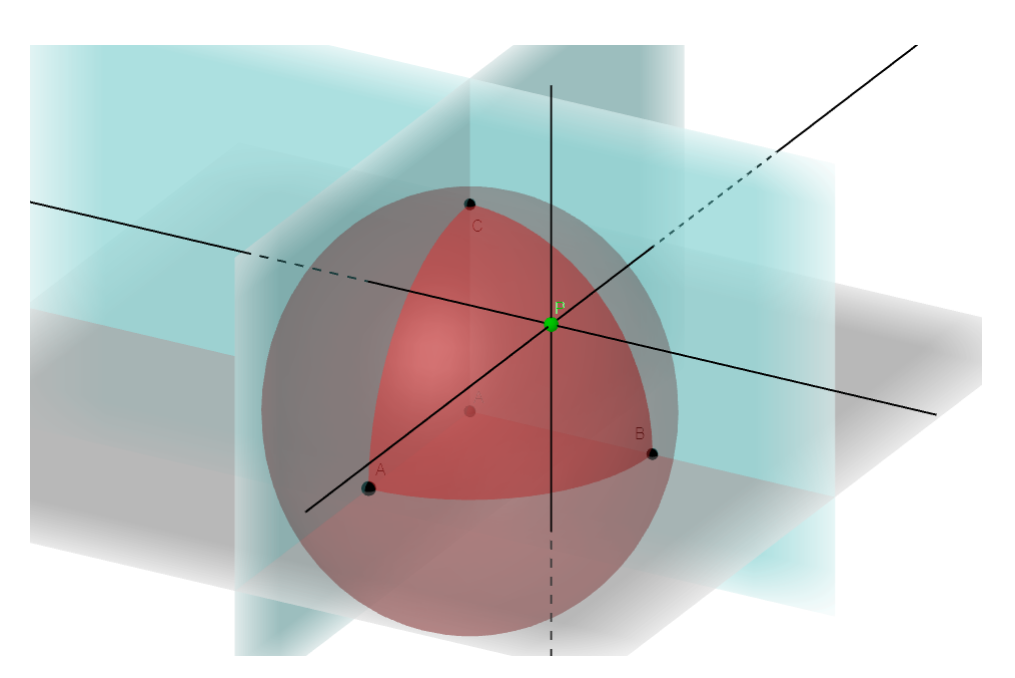

Figura 12: Visualização das coordenadas  $(R, R, R)$ 

<span id="page-20-0"></span>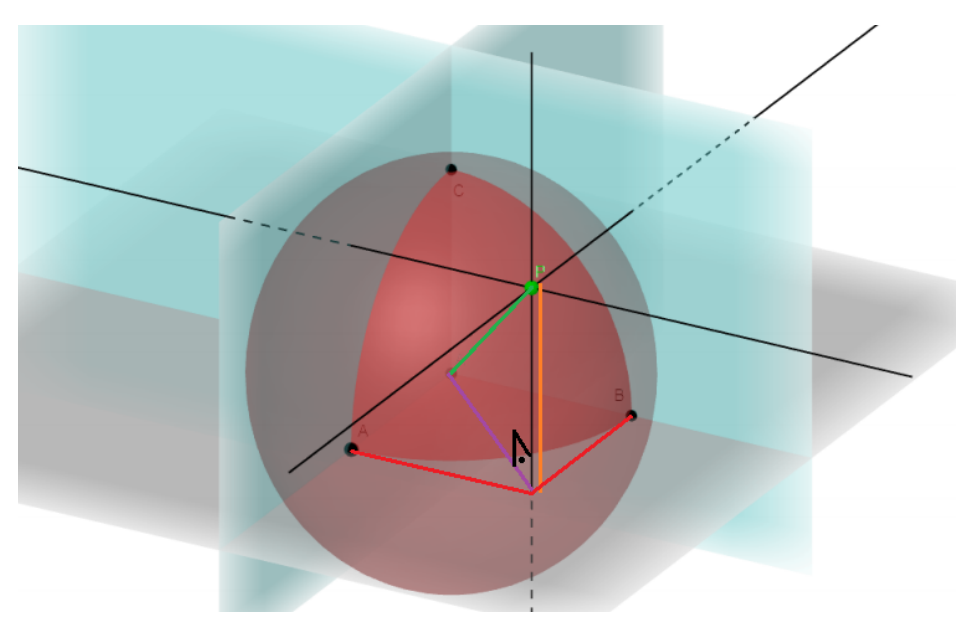

Figura 13: Marcação de distâncias

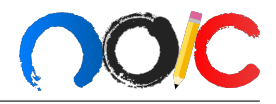

# Apêndice

Essa é uma parte mais para mostrar umas coisas bacanas dos exercícios, meio desfocada, então não serei tão didático aqui, é mais pra quem curtir essas coisas dar uma aproveitada.

#### Lei de Hubble independe do referencial

No exercício 3 foi utilizado que a Lei de Hubble é a mesma para todos os referenciais (desconsiderando efeitos gravitacionais, óbvio), isto é, não vale só para a Terra. Para entender isso, considere 2 corpos, B e C, separados por distâncias  $\vec{d}_B$  e  $\vec{d}_C$  de um outro corpo A. Já calculando suas velocidades pela Lei de Hubble, chegamos na figura abaixo:

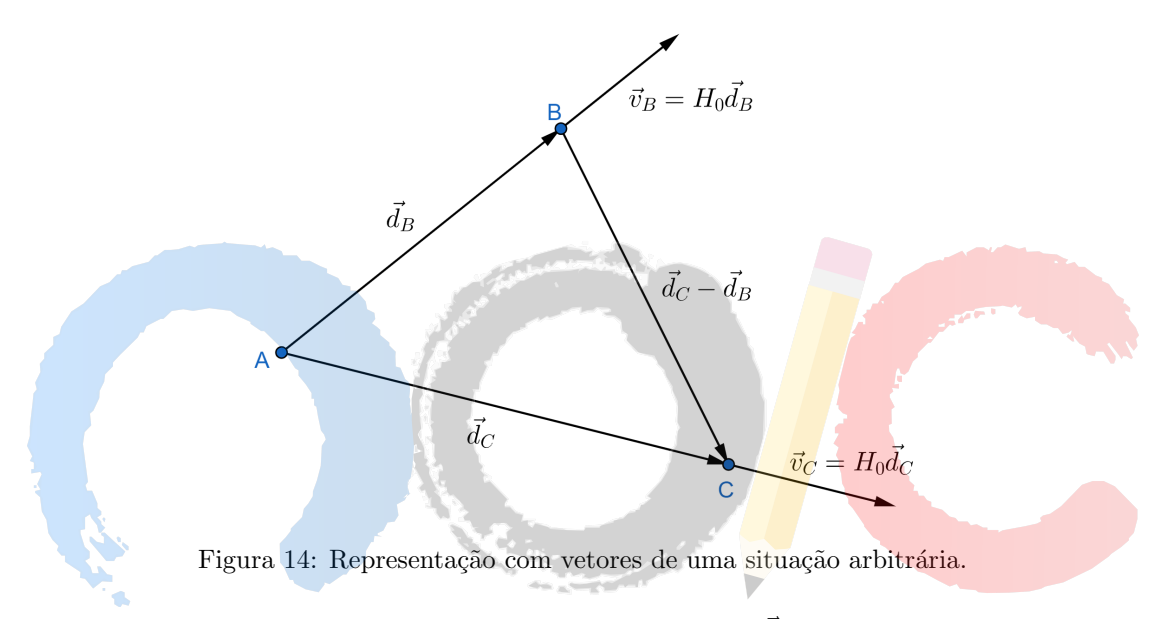

Lembrando que a Lei de Hubble na forma vetorial é  $\vec{v} = H_0 \vec{d}$ , ou seja, velocidade e distância têm o mesmo sentido.

Ao irmos no referencial do corpo B, a velocidade de C fica:

$$
\vec{v}_{C/B} = \vec{v}_C - \vec{v}_B = H_0 \vec{d}_C - H_0 \vec{d}_B = H_0 (\vec{d}_C - \vec{d}_B),
$$

em que  $\vec{v}_{C/B}$  é a velocidade do corpo C no referencial de B. Curiosamente, pela figura vemos que a distância $\vec{d}$ entre B e C é  $\vec{d}_C - \vec{d}_B$ , ou seja, aplicando a Lei de Hubble:

$$
\vec{v}_{afastamento} = H_0 \vec{d} = H_0 (\vec{d}_C - \vec{d}_B)
$$

Note que a velocidade de afastamento de C para alguém que está em B é exatamente a mesma coisa que pegar a velocidade relativa de C em relação a B. Assim, concluímos que a Lei de Hubble funciona para qualquer referencial.

#### Problema 7, sem elipse degenerada

Primeiramente, por simetria, note que o tempo que o corpo demora para chegar no ponto mais alto é o mesmo que ele demora para cair de lá. Na resolução iremos calcular apenas o tempo que ele demora para chegar no ponto mais alto (o tempo de voo será simplesmente o dobro).

Já que ele foi lançado verticalmente, no ponto mais alto ele tem velocidade nula (note que se não fosse puramente vertical, ele teria velocidade horizontal). Assim, por conservação de energia, (como a massa da Terra ´e muito maior que a do corpo, podemos assumir que a Terra está aproximdamente parada, portanto não tem cinética) a velocidade do corpo há uma distância  $r$ do centro da Terra é:

$$
-\frac{GM\cancel{m}}{2R}=-\frac{GM\cancel{m}}{r}+\frac{\cancel{m}v_{(r)}^2}{2}\Rightarrow v_{(r)}=\sqrt{2GM\left(\frac{1}{r}-\frac{1}{2R}\right)}
$$

Por conceitos de cinemática, sabemos que  $v = \frac{dr}{dt}$ . Passando o v dividindo e integrando em t nos dois lados:

$$
\int dt = \int \frac{1}{v_{(r)}} \frac{dr}{dt} dt
$$

Daí, podemos "cortar" o dt da segunda integral, nos deixando com:

$$
\Delta t = \int_{R} \frac{dr}{\sqrt{2GM\left(\frac{1}{r} - \frac{1}{2R}\right)}} = \int_{R} \frac{dr}{\sqrt{\frac{GM}{R}\left(\frac{2R}{r} - 1\right)}} = \sqrt{\frac{R}{GM}} \int_{R} \frac{dr}{\sqrt{\frac{2R}{r} - 1}}
$$

Fazendo a substituição  $\cos^2\theta = \frac{r}{2}$  $\frac{1}{2R} \Rightarrow dr = 2R \cdot (-2 \sin \theta \cos \theta) d\theta$ , ficamos com:

$$
\Delta t = \sqrt{\frac{R}{GM}} \int_{\frac{\pi}{4}}^{0} \frac{2R \cdot (-2\sin\theta\cos\theta) d\theta}{\sqrt{\frac{1}{\cos^2\theta} - 1}} = \sqrt{\frac{16R^3}{GM}} \int_{0}^{\frac{\pi}{4}} \frac{\sin\theta\cos\theta d\theta}{\sqrt{\frac{1 - \cos^2\theta}{\cos^2\theta}}}
$$

Perceba que já substituímos os limites de integração (cos<sup>2</sup> $\theta = 1 \Rightarrow \theta = 0$  e cos<sup>2</sup> $\theta = \frac{1}{2} \Rightarrow$ cos  $θ = \frac{\sqrt{2}}{2} \Rightarrow θ = \frac{\pi}{4}$ ). Lembrando da relação fundamental, sin<sup>2</sup> θ + cos<sup>2</sup> θ = 1, temos:

$$
\Delta t = \sqrt{\frac{16R^3}{GM}} \int_{0}^{\frac{\pi}{4}} \frac{\sin \theta \cos \theta \, d\theta}{\frac{\sin \theta}{\cos \theta}} = \sqrt{\frac{16R^3}{GM}} \int_{0}^{\frac{\pi}{4}} \cos^2 \theta \, d\theta
$$

Finalmente, usando que  $\cos(2\theta) = \cos^2 \theta - \sin^2 \theta \Rightarrow \cos^2 \theta = \frac{\cos(2\theta) + 1}{2}$  $\frac{2\theta+1}{2},$ 

$$
\Delta t = \sqrt{\frac{16R^3}{GM}} \left( \int_0^{\frac{\pi}{4}} \frac{\cos(2\theta) d\theta}{2} + \int_0^{\frac{\pi}{4}} \frac{d\theta}{2} \right) = \sqrt{\frac{16R^3}{GM}} \left( \frac{\sin(2\theta)}{4} \Big|_0^{\frac{\pi}{4}} + \frac{1}{2} \Big|_0^{\frac{\pi}{4}} \right)
$$

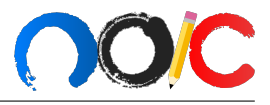

Aplicando os limites de integração:

$$
\Delta t = \sqrt{\frac{16R^3}{GM}}\left(\frac{1-0}{4} + \frac{\frac{\pi}{4}-0}{2}\right) = \sqrt{\frac{R^3}{GM}}\left(1+\frac{\pi}{2}\right)
$$

Por fim, o tempo de voo ${\mathcal T}$ será o dobro da ida até o ponto mais alto:

$$
\mathcal{T}=2\Delta t=(\pi+2)\sqrt{\frac{R^3}{GM}}
$$

Que bate com a resposta encontrada no Problema 7 (confira)!

Lembrando que tudo que está aqui é apenas por curiosidade, todo esse tratamento matemático foi certamente desfocado.

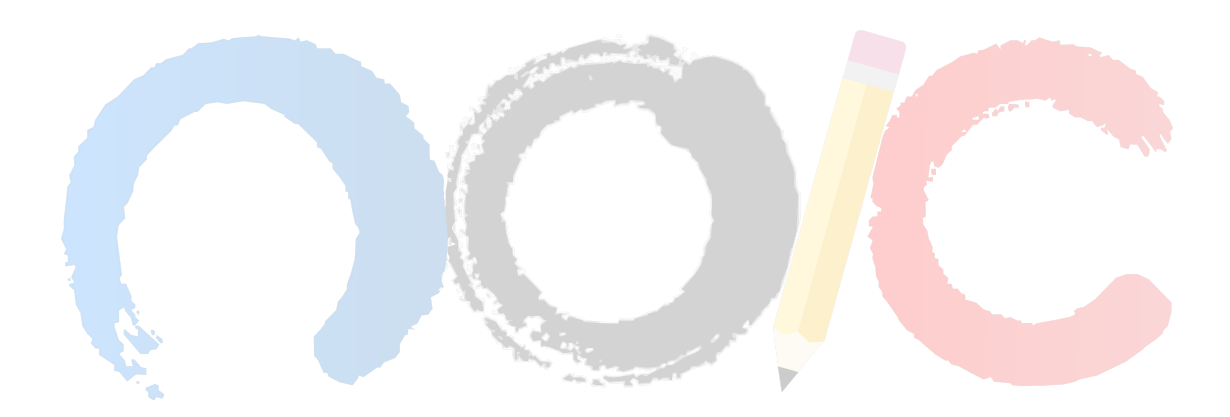